## Personal Productivity Practices Using Outlook

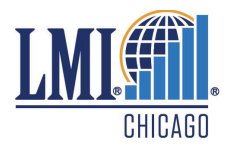

This seminar provides participants with step-by-step instructions to set up a system utilizing Microsoft Outlook to manage all their responsibilities for maximum productivity. Participants will learn our system of e-mail management & file folder organization to leave the office each day with a clean inbox. They will also learn to use Outlook to plan for appointments and meetings, understand and utilize the power of tasks, delegation, and tracking communication.

## **Outlook**

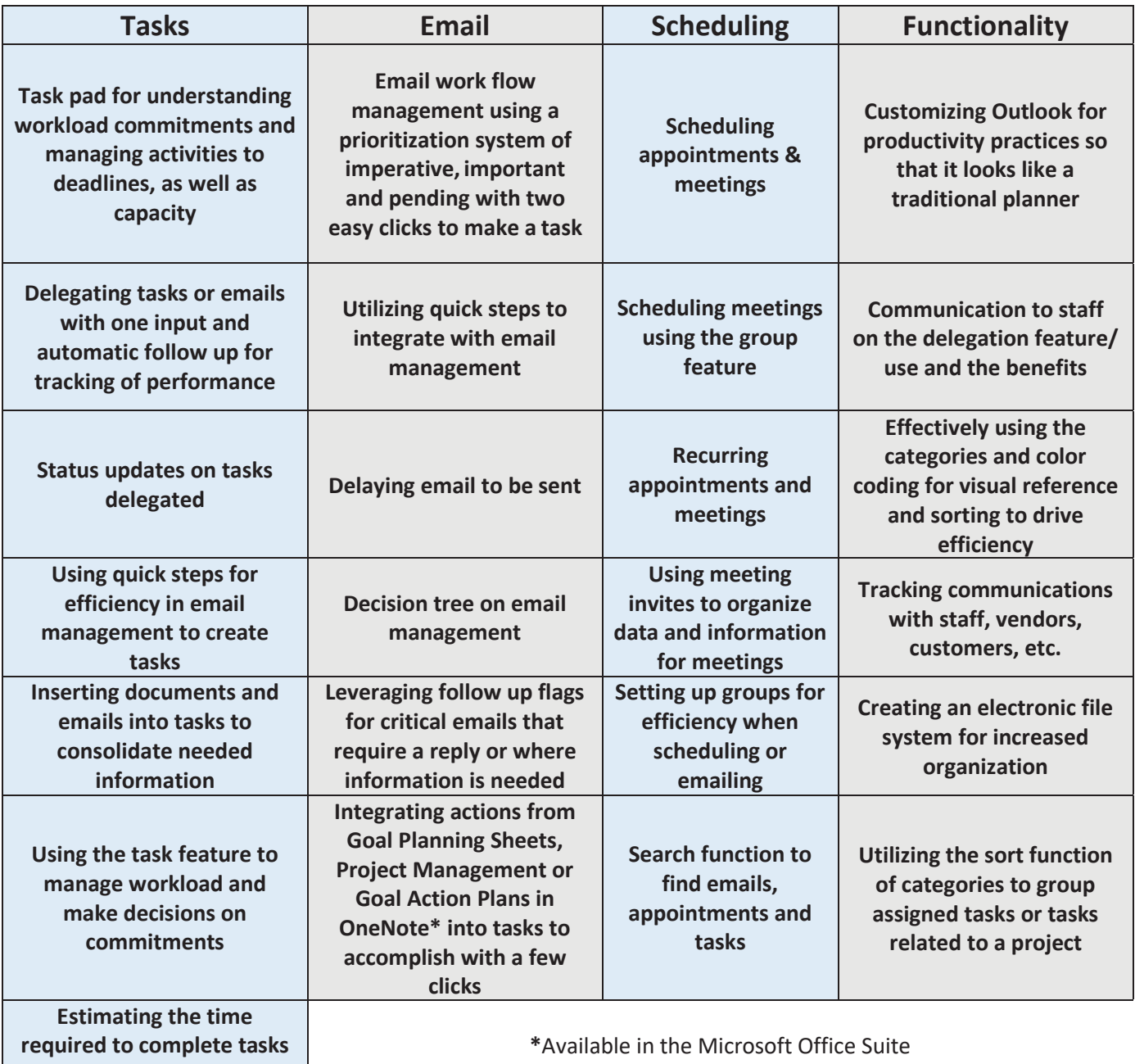

**to schedule work**